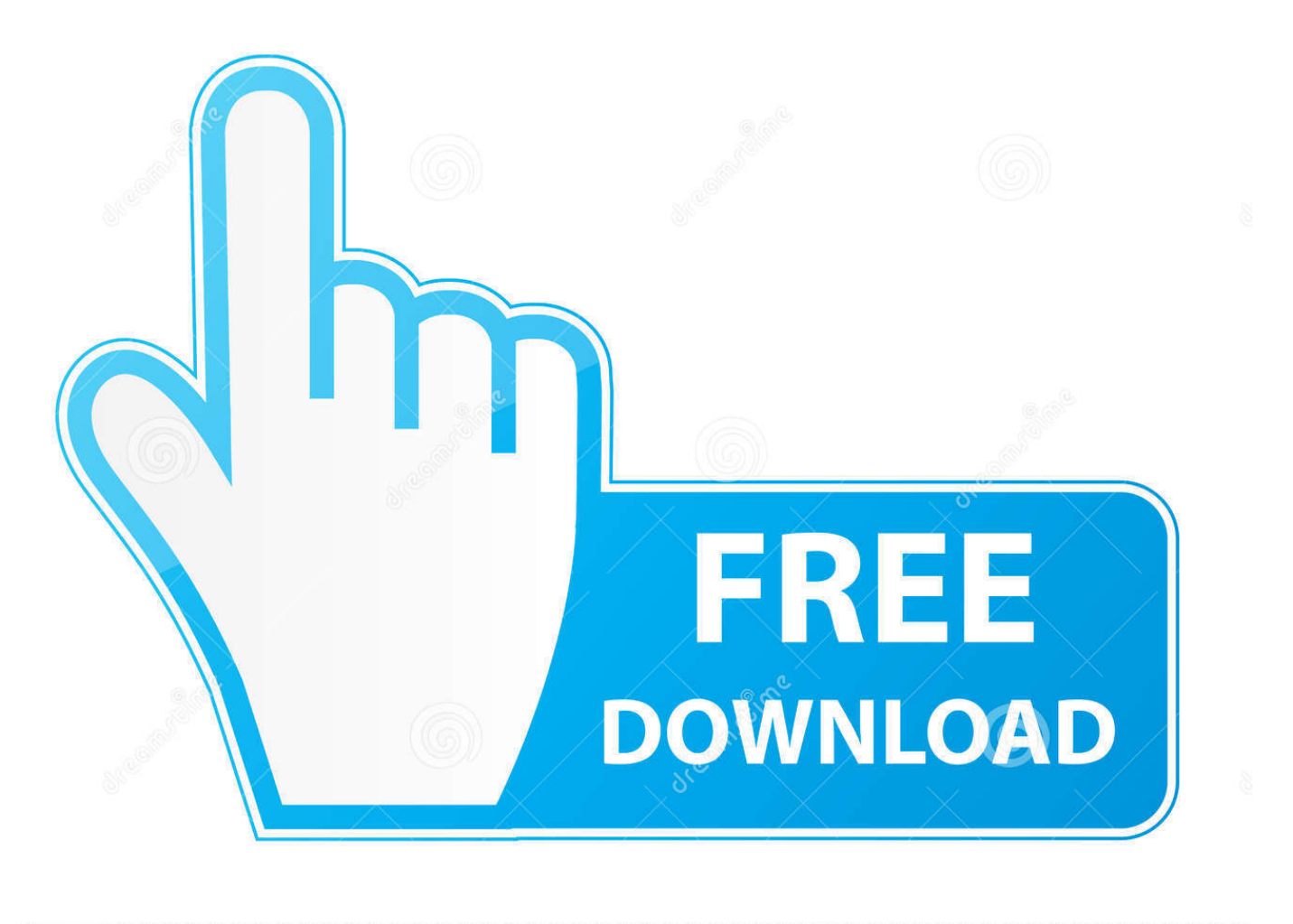

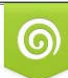

Download from Dreamstime.com eviewing purposes only D 35103813 C Yulia Gapeenko | Dreamstime.com

É

Nx Os Emulator Titanium 5.1(2) Vmware Image

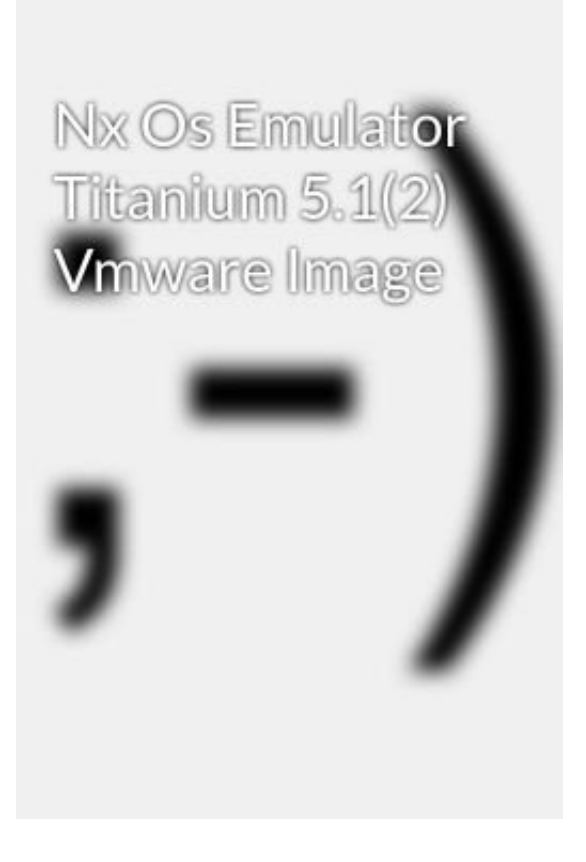

Nx Os Emulator Titanium 5.1(2) Vmware Image

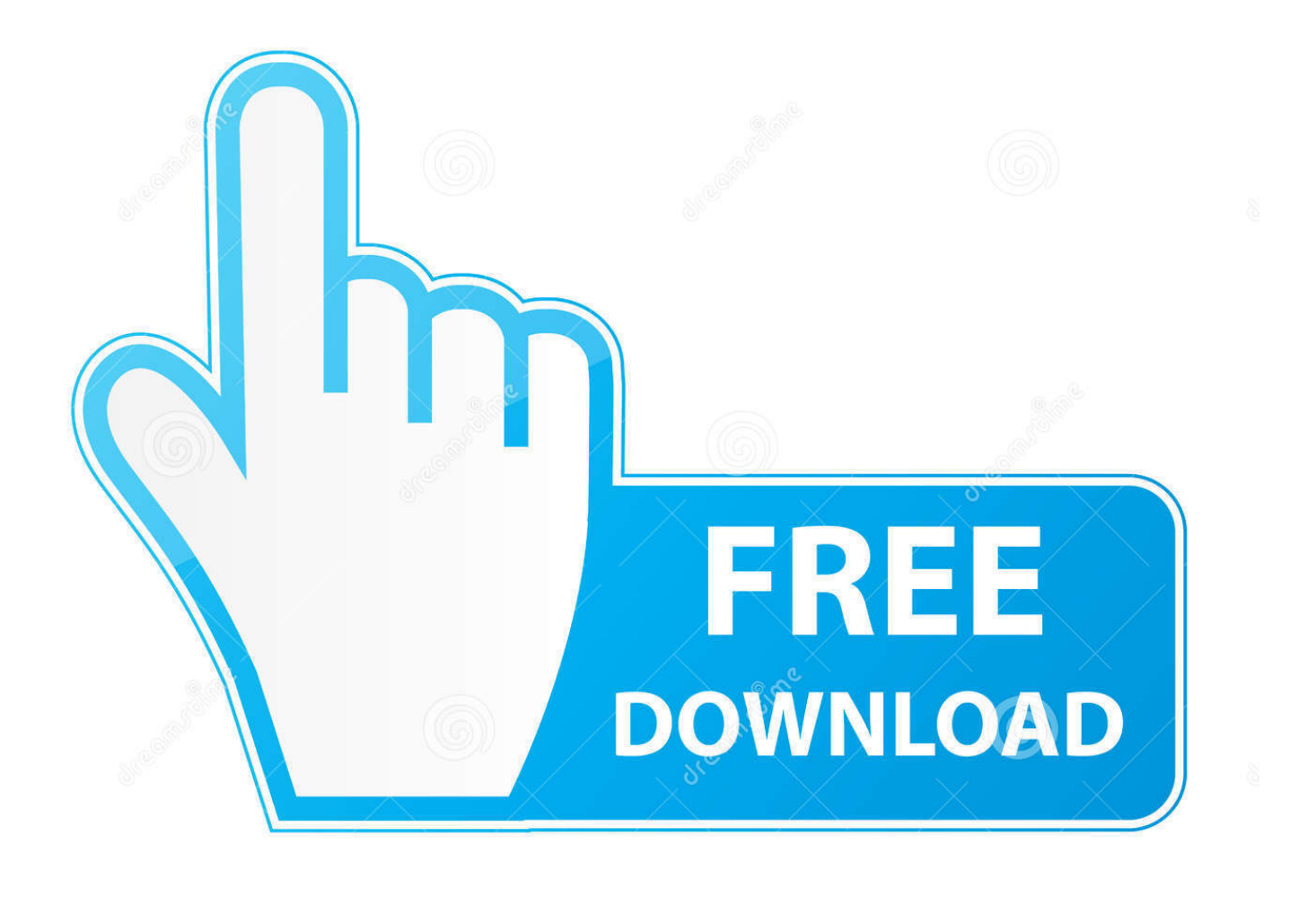

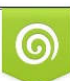

Download from Dreamstime.com or previewing purposes only D 35103813 O Yulia Gapeenko | Dreamstime.com

P

today I found a vmware image that supposed to be NX-OS emulator named NX-OS emulator – Titanium 5.1.2, but it doesnt work, and i couldnt .... Nx Os Emulator Titanium 5.1(2) Vmware Image. Search, File, Sharing, Category, for, NX-OS,Emulator,Titanium,Build,5.1(2),VMware,Image, .... Nx Os Emulator Titanium 5.1(2) Vmware Image - DOWNLOAD e31cf57bcd How to connect Cisco NX-OS emulator - Titanium 5.1.2 . A copy of .... Virtualization requirements and how-to create the qemu image from the original VMDK file. ... I know I said in the last post that I was saving NX-OS (Titanium) for another day, ... ls -l /opt/unetlab/addons/qemu/ total 16 drwxr-xr-x 2 root root 4096 Feb 19 14:26 ... Running NX-OS in UNetLab on VMWare fusion.. Vmware. This is NxOS Emulator Titanium 5.1(2) VM image. N7K VM Havent tested it thoroughly but several features seems to be not working. . \*\*\*\*\*\*\*\*\*\*\*\*\*\*\*\*\*\*\*. Following steps help you to upgrade your Titanium VMware image version 5.1.2 to version 5.2.1 or higher. Prerequesities Host system – any Linux OS Guest .... Titanium is Cisco Nexus Operating System NX-OS emulator made by Cisco. A copy of Titanium 5.1.(2) installed on VMware image has recently .... These are the instructions to upgrade Titanium from 5.1.2 to 6.1.1. ... The use of NX-OS/Titanium Software and Documentation is strictly.. Nx Os Emulator Titanium 5.1(2) Vmware Image Download. Nx Os Emulator Titanium 5.1(2) Vmware Image. nx-os emulator titanium vmware .... So, I was needed to configure Cisco Nexus 7K with NX-OS 6.x to use ... Thus I tried to use Cisco Titanium 5.1.2. ... Prepare your VMware Workstation. ... http://roadtocciedc.blogspot.com/2014/01/cisco-titanium-nx-os-emulator.html ... reasons 1. host key is not configured 2. host key is removed because of re-image 3. host key .... Simply put, Titanium is Cisco Nexus' emulation on your VMware ... http://d01.megashares.com/dl/zgxJSx0/Titanium-VM-5(1).2.rar ... Wait for some time for the Nexus image to boot and then login. ... ie File not found: Titanium-VM-5.1(2)-cl1.vmdk .... Hello Can someone share the NX-OS vm image as I tried .... Download from one of the following links to get a VMware instance : ... http://d01.megashares.com/dl/zgxJSx0/Titanium-VM-5(1).2.rar. C-Configure Titanium VM version 5.1-cl1 and GNS3 QEMU . ... -Clone the Titanium NX VM from the VMware workstation . - Add IOS image for Cisco 3725 router. ... to the VMware flatedisk (vmdk-flate) file each nexus connect to its own VM I said before we will use 2 VMS for each Nexus 7K , RAM : 1024 MB, .... Posted by GNS User · Last updated 24 days ago 2 ... There are some Nexus images flying around the web... this could be an alternative to L2IOU. ... Data Center book included his own NexuS 7000 emulator, but it;s VERY limited. ... I have acquired NX-OS Titanium 5.1, ran it in VMWare Workstation, have it .... Discover ideas about Image Name. How to connect Cisco NX-OS emulator - Titanium - installed on VMware to. Image NameOperating .... How to connect Titanium and GNS3 http://brezular.com/2013/01/07/how-to-connectcisco-nx-os-emulator-titanium-5-1-2-installed-on-vmware-to-gns3/ ... Post subject: Re: How to connect Cisco NX-OS emulator–Titanium 5.1.2 to GN ... /2013/01/13/how-to-upgrade-titanium-vmware-image-running-on-qemu/ .... You can use the Titanium emulator for this setup, which has been leaked to the internet. ... For the N7K-1 switch (displayed in the image) add (for example) 7 ... Adapter 2-7 are devices e2/1-6 on the Nexus;; The nxos-mgmt = the .... kindly share the downlaod cisco

nexus titanium not able to find. Reply. 5.1 .... How to upgrade Nexus 7K NX-OS Emulator Titanium VMware image to 6.1. ... 28511744 Dec 22 21:21:57 2010 titanium-d1-kickstart.5.1.2.gbin. Nx Os Emulator Titanium 5.1(2) Vmware Image. 1/3. Nx Os Emulator Titanium 5.1(2) Vmware Image. 2/3. 3090eee7cc .... this videos will show how to lunch Titanium Files to simulate nexus on Vmware Workstation 11. 3419e47f14